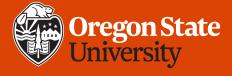

# CS 161 Introduction to CS I

- Prepare you for Assignment 1
- How do we store information in a computer?
- What is good programming style?

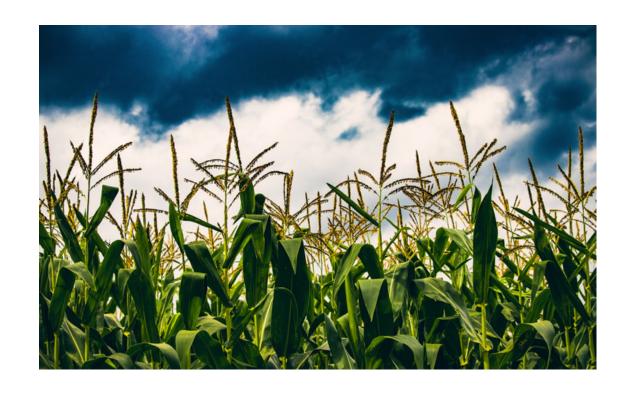

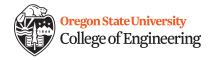

#### **General tips**

- Post your questions/issues/obstacles on Piazza
- If needed, email <u>cs161-w20-ta@engr.orst.edu</u>
- If you need to contact me only, use kiri.wagstaff@oregonstate.edu
  - Do not contact me through Canvas. I may not see it.

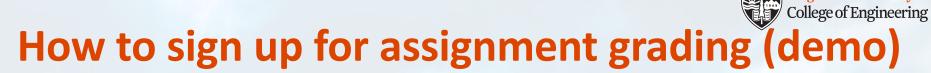

http://classes.engr.oregonstate.edu/eecs/winter2020/cs161-020/index.html

**TA Information: Office/Grading Hours** 

All demos are in KEC 1174

| Name                | Email            | Office Hours (DEAR 119)                                                         | Grading Hours (KEC 1174)                                             |
|---------------------|------------------|---------------------------------------------------------------------------------|----------------------------------------------------------------------|
| Sabrina Jesmin      | <u>jesmins</u>   |                                                                                 |                                                                      |
| Yipeng (Roger) Song | <u>songyip</u>   | By appointments                                                                 | N/A                                                                  |
| Megan Black         | <u>blackme</u>   | Mon & Wed 12-2 p.m.                                                             | Mon & Thu 2-3:50 p.m.                                                |
| Erick Branner       | <u>brannere</u>  | Mon 12-2 p.m.                                                                   | Mon 10 a.m12 p.m. & Fri 9-11 a.m.                                    |
| Jesse Chick         | <u>chickj</u>    | Tue & Thur 9-10 a.m.                                                            | Mon 9-11 a.m. (except Mon 1/20 -> Fri 1/17)                          |
| Louis Duvoisin      | <u>duvoisil</u>  | Mon & Fri 12:00-2:00 p.m.   Tue & Thur 11:30 a.m2:00 p.m.   Wed 12:00-1:00 p.m. | N/A                                                                  |
| Jessica Garcia      | g <u>arciaj3</u> | Mon 6-7 p.m. & Wed 8-9 a.m.                                                     | Weeks 2-5: Tue 4-5 p.m. & Wed 9-11 a.m.;<br>Weeks 6-10: Tue 2-5 p.m. |

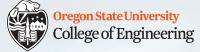

## How to sign up for assignment grading

- Check timezone and week!
- You can sign up for all 5 demo slots now if you want!
- Important notes
  - Demos outside of 2 weeks receive a 50% penalty for implementation part of the assignment
  - No demo: 0 points for implementation part
  - Take notes during demo if you want to submit a Revision Plan for extra credit on the assignment

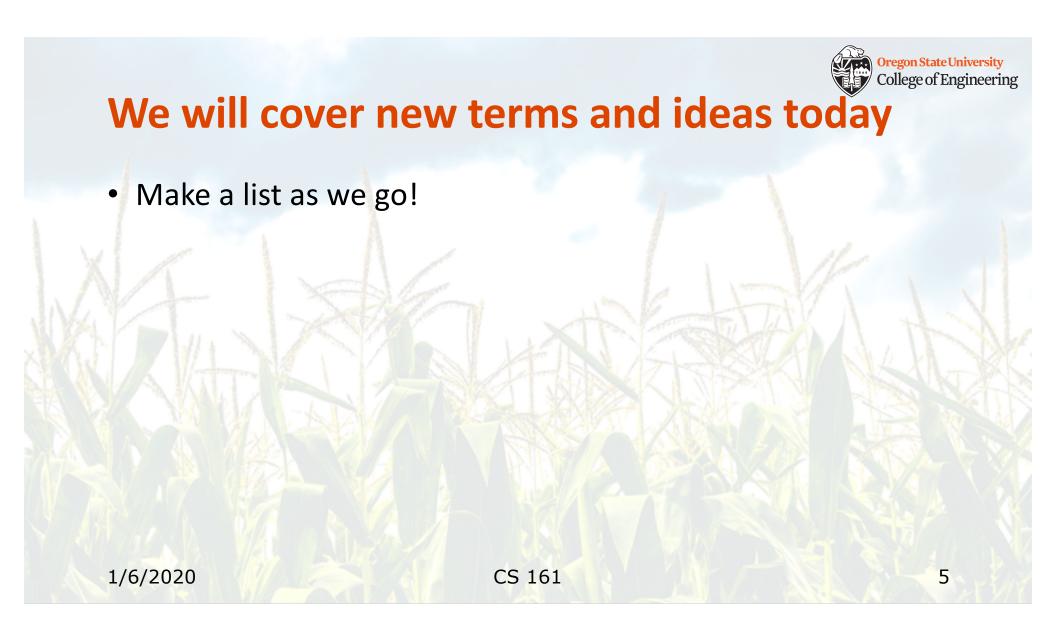

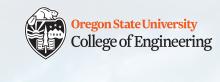

### I want to write a program

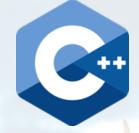

Hello, humans!

```
#include <iostream>
using namespace std;
int main()
{
  cout << "Hello, humans!" << endl;
  return 0;
}</pre>
```

Both work – they are the same to the compiler.
But please use the style on the left (more friendly to humans!)

Want to write crazy code? <a href="https://www.ioccc.org/">https://www.ioccc.org/</a>

1/6/2020 CS 161

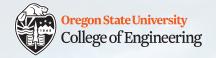

#### **Your tools**

- Terminal / command line / shell what is it used for?
  - Create, move, delete files
  - Navigate the filesystem
  - Run programs (compiler, editor, your program!)
  - Your shell is called "bash"
- Text editor what is it used for?
  - Create, edit, update programs
  - Your editor is called "vim" (but others are fine too)
  - Syntax highlighting

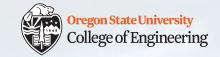

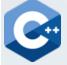

# A closer look at our first program

- Tinker/change to see what causes errors
- You cannot fail an experiment!

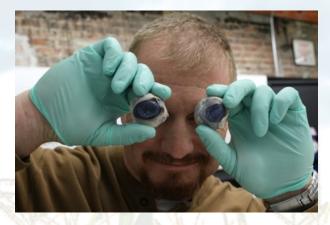

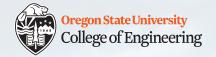

## **Storing information in memory**

- Variable: name for a location in memory whose value can be changed
- Constant: name for a location in memory whose value cannot be changed
- Literal: value, not a variable: 5, "Mars", 3.14159
- Identifier: name for a variable or function
  - Naming rules: see Rao Appendix B for forbidden names

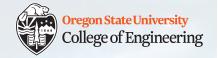

## **Storing information in memory**

- Declaration (reserve a hotel room)
- Initialization (reserve & check in)
   vs. assignment (reserve now, check in later)

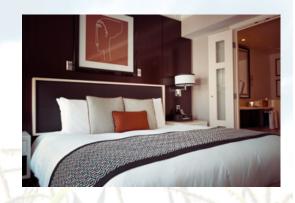

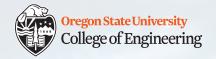

## The language of computers

Humans: decimal

Computers: binary

- Bit: 0 or 1

- Byte: 8 bits

Count on your fingers

What about words?

- Each letter has an 8-bit binary representation (ASCII)

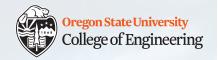

## **Binary numbers**

How many light switches in your home?

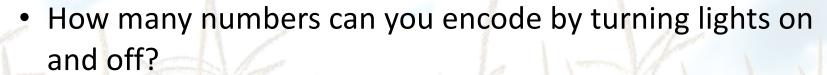

```
— ?:?
```

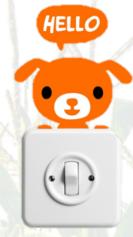

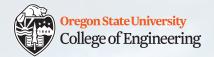

| Bits | # Values |
|------|----------|
| 1    | 2        |
| 2    | 4        |
| 8    | 256      |
| 16   | 65536    |

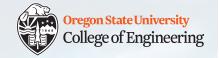

| Bits | # Values | Smallest | Largest |
|------|----------|----------|---------|
| 1    | 2        |          |         |
| 2    | 4        |          |         |
| 8    | 256      |          |         |
| 16   | 65536    |          |         |
| b    | $2^b$    |          |         |

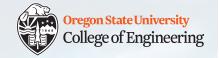

| Bits | # Values | Smallest | Largest |
|------|----------|----------|---------|
| 1    | 2        | 0        | 1       |
| 2    | 4        | 0        | 3       |
| 8    | 256      | 0        | 255     |
| 16   | 65536    | 0        | 65535   |
| b    | $2^b$    |          |         |

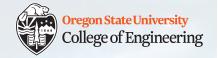

| Bits | # Values | Smallest | Largest   |
|------|----------|----------|-----------|
| 1    | 2        | 0        | 1         |
| 2    | 4        | 0        | 3         |
| 8    | 256      | 0        | 255       |
| 16   | 65536    | 0        | 65535     |
| b    | $2^b$    | 0        | $2^{b}-1$ |

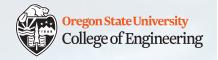

#### **Unsigned (Positive)**

| Bits | # Values | Smallest | Largest   |
|------|----------|----------|-----------|
| 1    | 2        | 0        | 1         |
| 2    | 4        | 0        | 3         |
| 8    | 256      | 0        | 255       |
| 16   | 65536    | 0        | 65535     |
| b    | $2^b$    | 0        | $2^{b}-1$ |

#### Signed (Half Negative, Half Not)

| Bits | Smallest | Largest |
|------|----------|---------|
| 1    |          |         |
| 2    |          |         |
| 8    |          |         |
| 16   |          |         |
| b    |          |         |

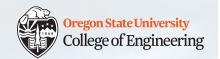

#### **Unsigned (Positive)**

| Bits       | # Values | Smallest | Largest   |
|------------|----------|----------|-----------|
| 1          | 2        | 0        | 1         |
| 2          | 4        | 0        | 3         |
| 8          | 256      | 0        | 255       |
| <b>1</b> 6 | 65536    | 0        | 65535     |
| b          | $2^b$    | 0        | $2^{b}-1$ |

#### Signed (Half Negative, Half Not)

| Bits       | Smallest   | Largest     |
|------------|------------|-------------|
| 1          | N/A        | N/A         |
| 2          | -2         | +1          |
| 8          | -128       | +127        |
| <b>1</b> 6 | -32768     | +32767      |
| b          | $-2^{b-1}$ | $2^{b-1}-1$ |

unsigned short

short

long (32 bits)?

1/8/2020

CS 161

18

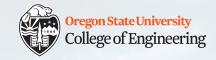

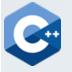

### C++ primitive types

• Whole numbers: short, int, long: 27, -96323423, 0

– Can also be "unsigned"

• Real numbers: float, double: 3.14159, -27.0, 2.4e5

- float range: 1.2e-38 to 3.4e38

- double range: 2.2e-308 to 1.8e308

Characters: char: `H', `2', `%`, 'r'

Boolean: bool: true, false

Later you will learn how to create your own data types

1/8/2020

CS 161

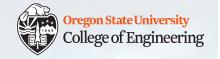

#### How to choose what to use?

- Laptop CPU (1.6 GHz), RAM (16 GB)
- iPhone CPU (1.84 GHz, dual-core),
   RAM (2 GB), storage (32 GB)
  - But who wants to download a bloated app?

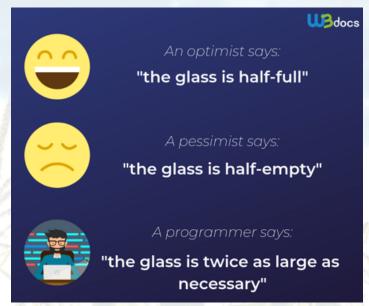

Mars rover CPU (200 MHz), RAM (256 MB)

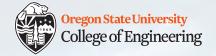

## What type would you use to store...

- 1. Number of kilometers driven
- 2. Number of images taken
- 3. Temperature
- 4. Sol (day of mission)
- 5. Age of the Universe

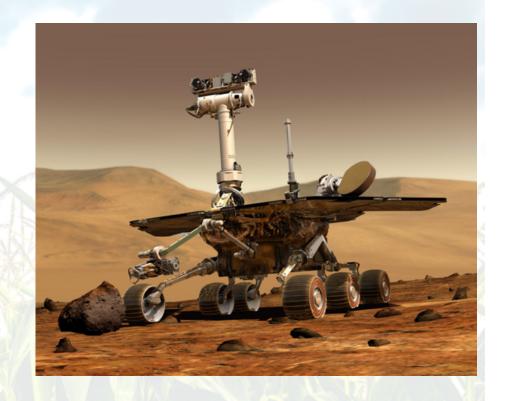

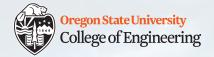

# **Assignment 1 – Fortune Teller**

- Query the user for 5 numbers
- Use them to fill in (and print out) their fortune
- Decide what data type to use for each number
  - Explain (in comments) why you chose that type
  - State the min/max values of that type
- Follow the style guide: <u>http://classes.engr.oregonstate.edu/eecs/winter2020/cs161-020/assignments/cs161-style-guidelines.pdf</u>
  - Some items will not be relevant yet. Revisit the style guide for each assignment.
- Questions?

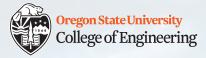

23

# What vocabulary did we learn today?

- Tools
  - Terminal / shell
  - Editor
- Programming
  - Algorithm
  - Constant vs. literal vs. variable
  - Declaration
  - Identifier
  - Standard in and standard out

- Binary numbers
  - Bit
  - Byte
- Data types
  - Primitive
  - Boolean (bool)
  - Character (char)
  - Integer (short, int, long)
  - Floating point (float, double)

# What ideas and skills did we learn today?

Decide what C++ data type best fits what you want to store

College of Engineering

- Why does this matter?
- Declare variables
- Initialize vs. assign variables
- Binary numbers: # values, minimum and maximum possible
  - Impact of using "signed"
- Good coding style

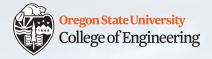

#### On track to finish week 1

- ☐ Read the syllabus there will be a quiz!
- ☐ Attend lab (laptop required)
- ☐ Read Rao Lesson 3 (pp. 31-47 + pp. 58-59) -> help for Assign #1
  - ☐ Also review slide 18 of this lecture
- ☐ Finish **Assignment 1** (due Sunday, Jan. 12)
- ☐ Try Rao Exercise 2.1 (p. 29) answers at the back of the book
- ☐ More fun: try out **Edabit**: https://edabit.com/challenges
  - CS 161 Week 1 collection: <a href="https://tinyurl.com/cs161-week1">https://tinyurl.com/cs161-week1</a>
  - When you finish a challenge, look at other solutions
  - Ensure you select "C++" in the language drop-down (defaults to JavaScript)

See you Friday! Go forth and conquer!